## ABE\_VEGFA\_TARGETS\_30MIN

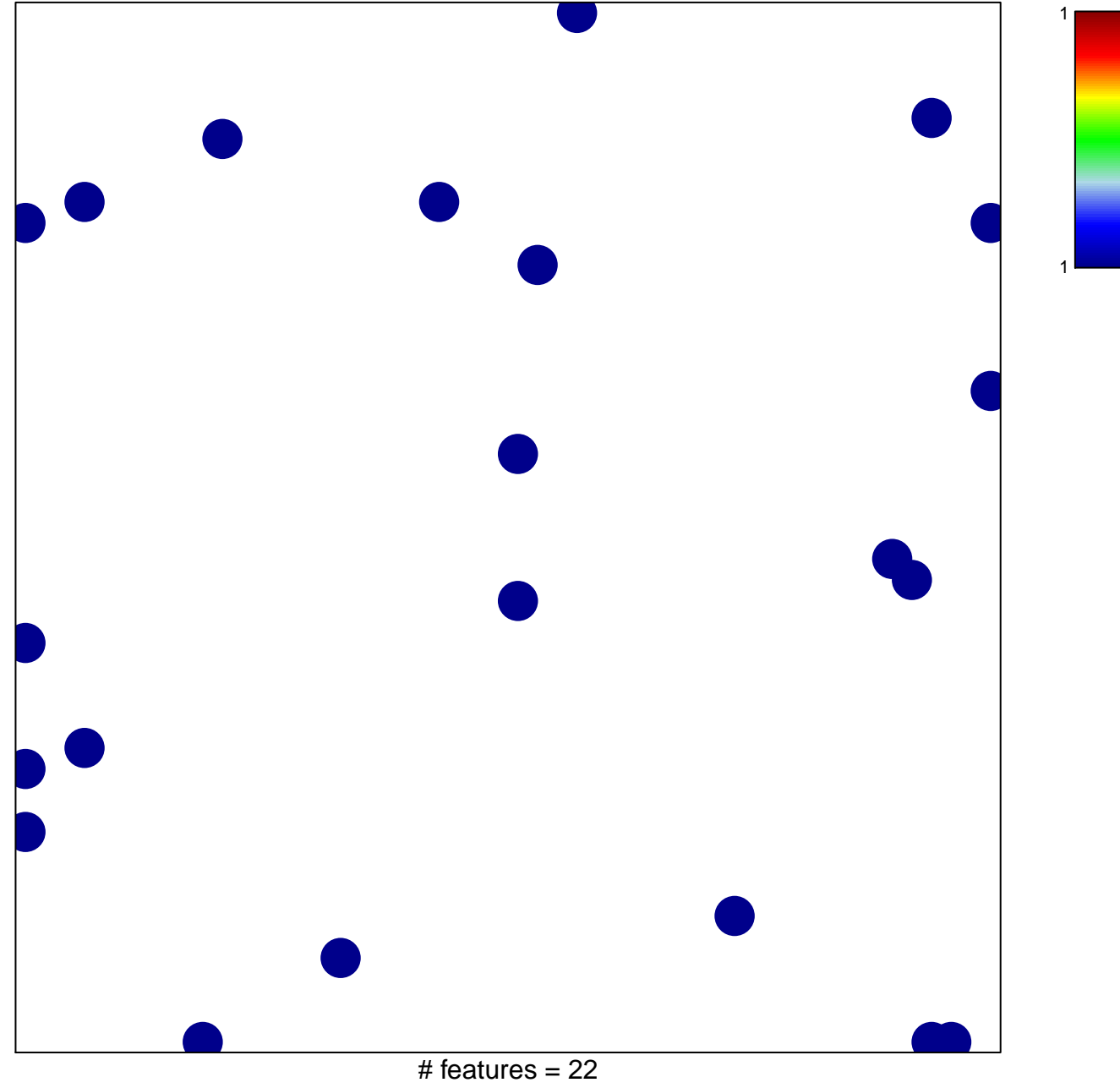

chi-square  $p = 0.82$ 

## **ABE\_VEGFA\_TARGETS\_30MIN**

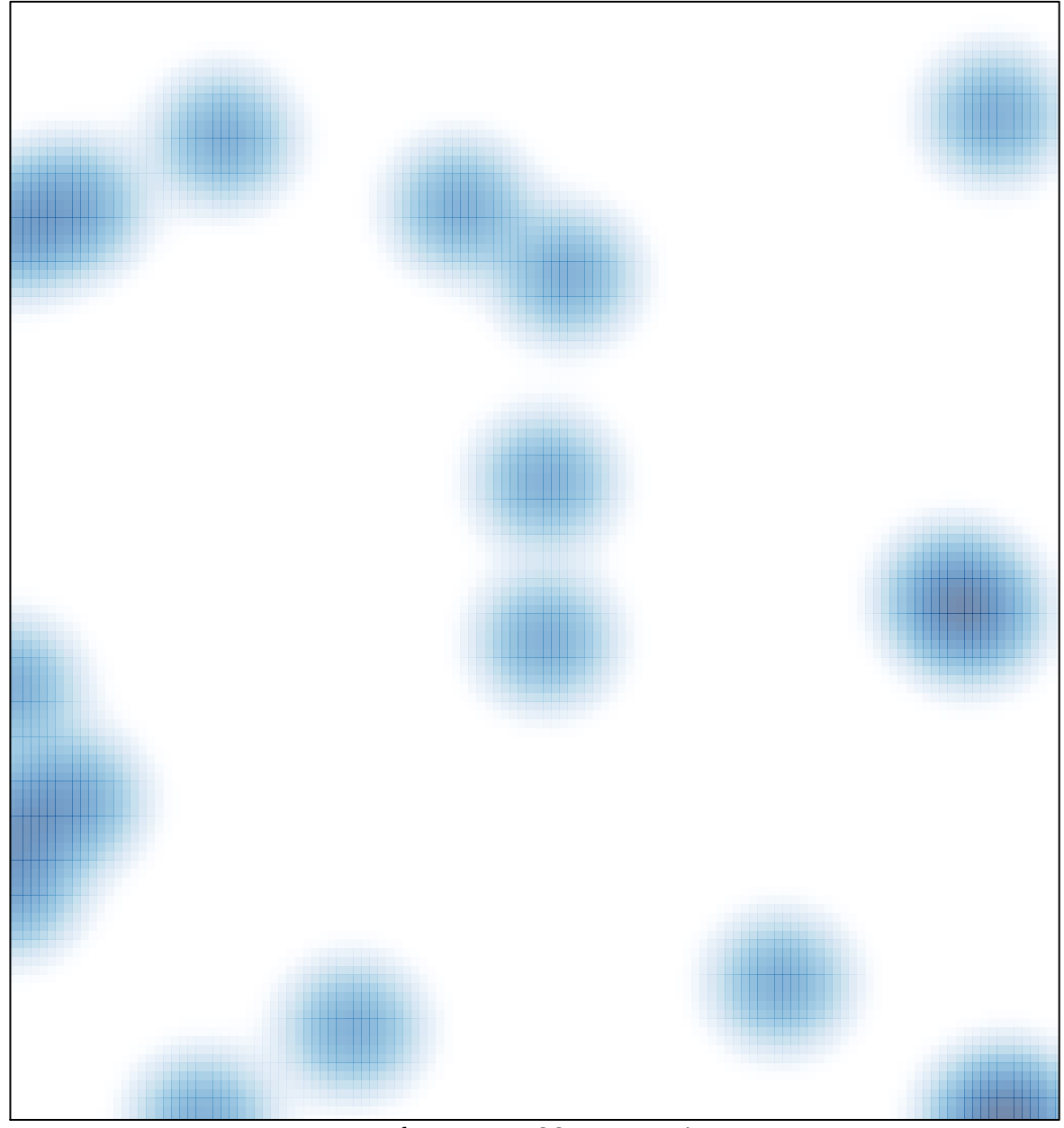

# features =  $22$ , max = 1